## **Analytics Practicum, Team DHL – Project Supervisor Meeting 4**

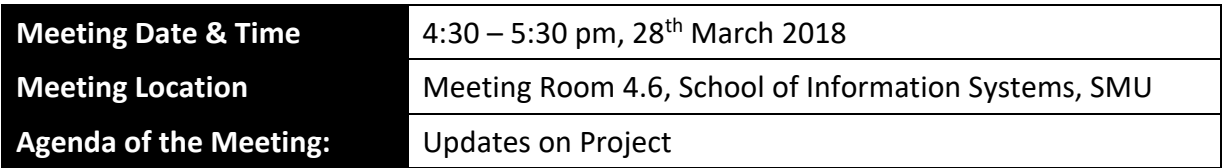

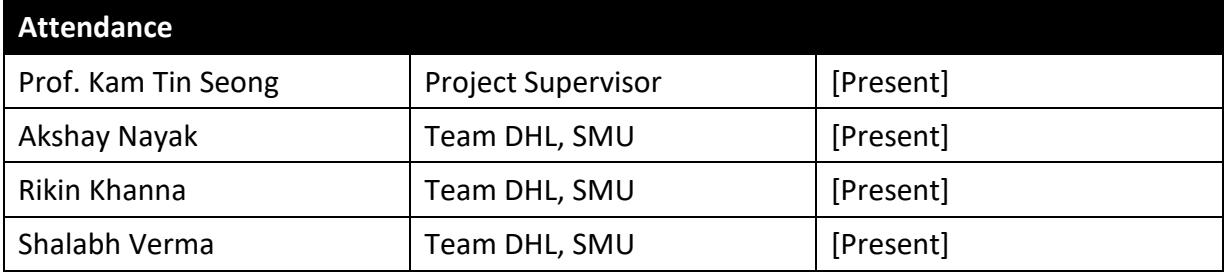

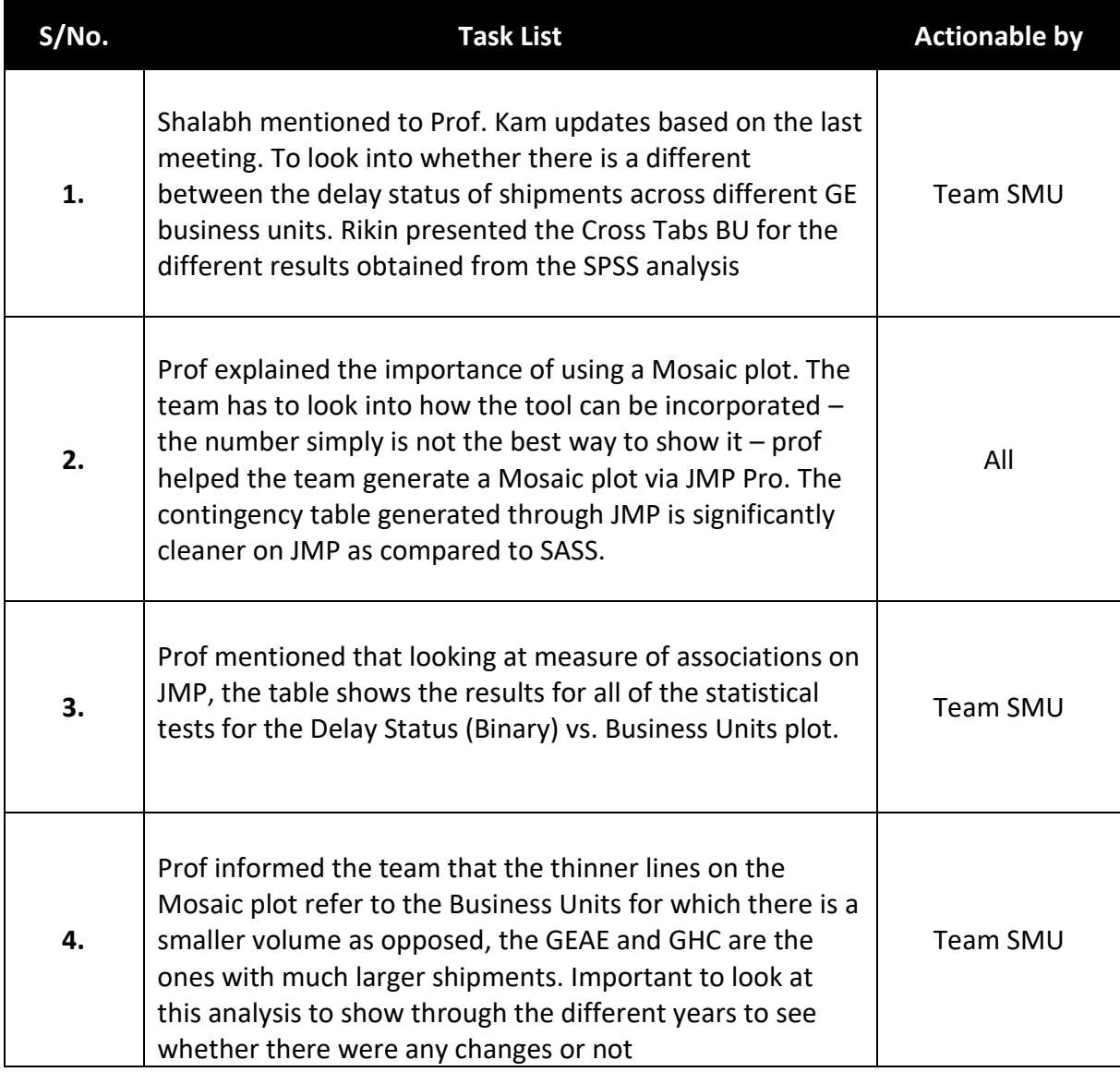

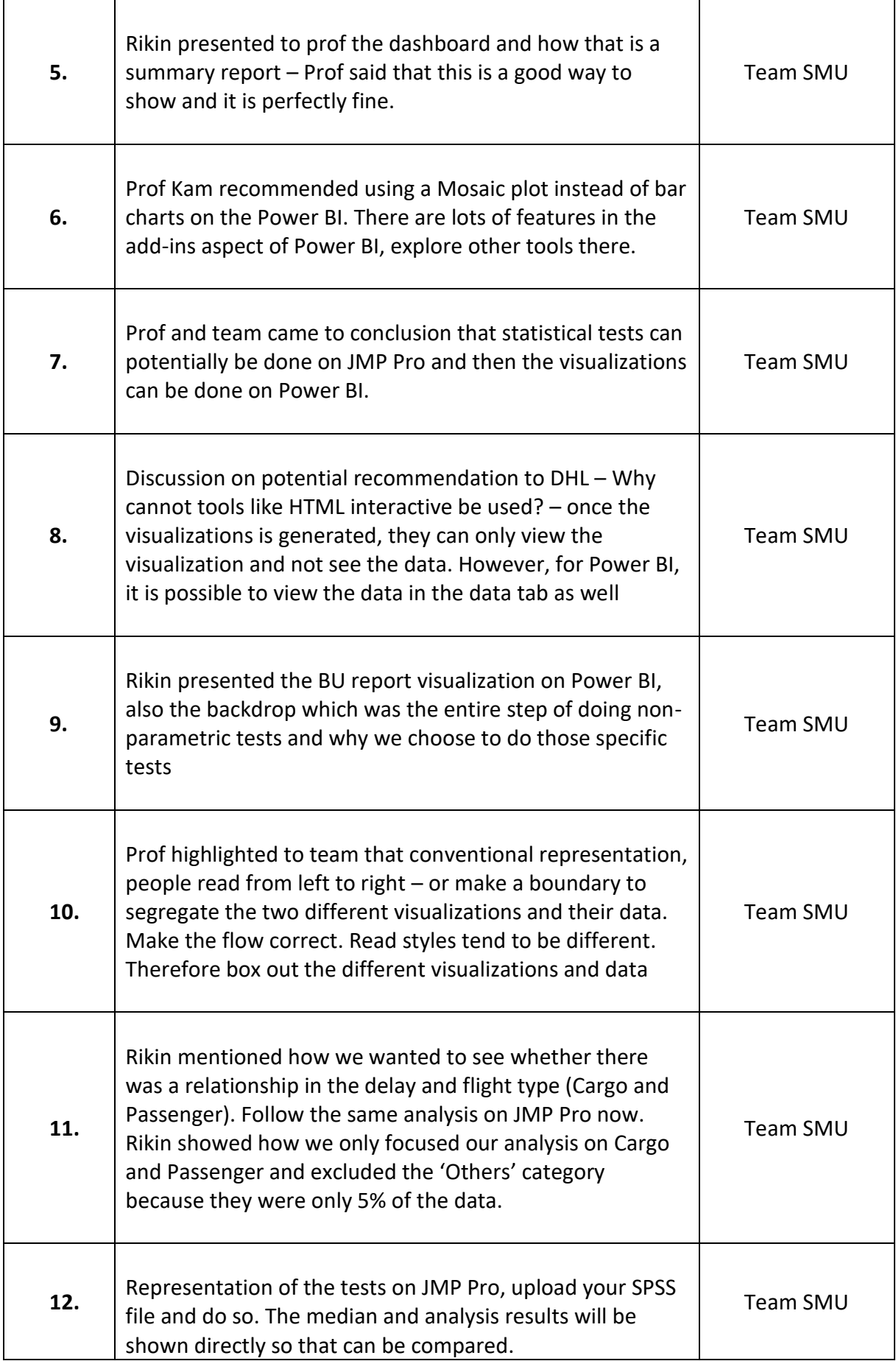

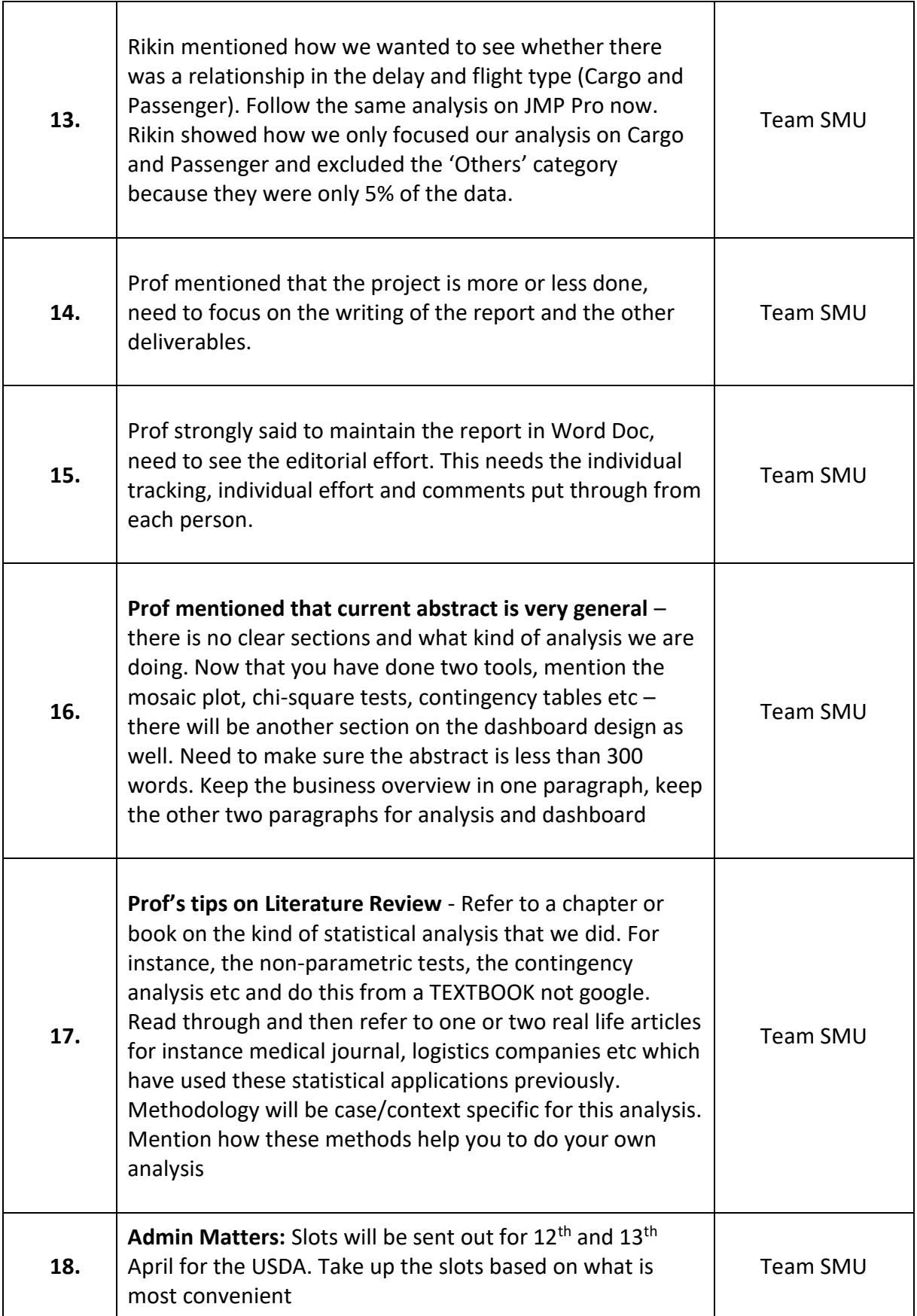